#### **Word Match Quiz for Category: computers\_1**

Fill each blank with the matching word that corresponds to it from up top.

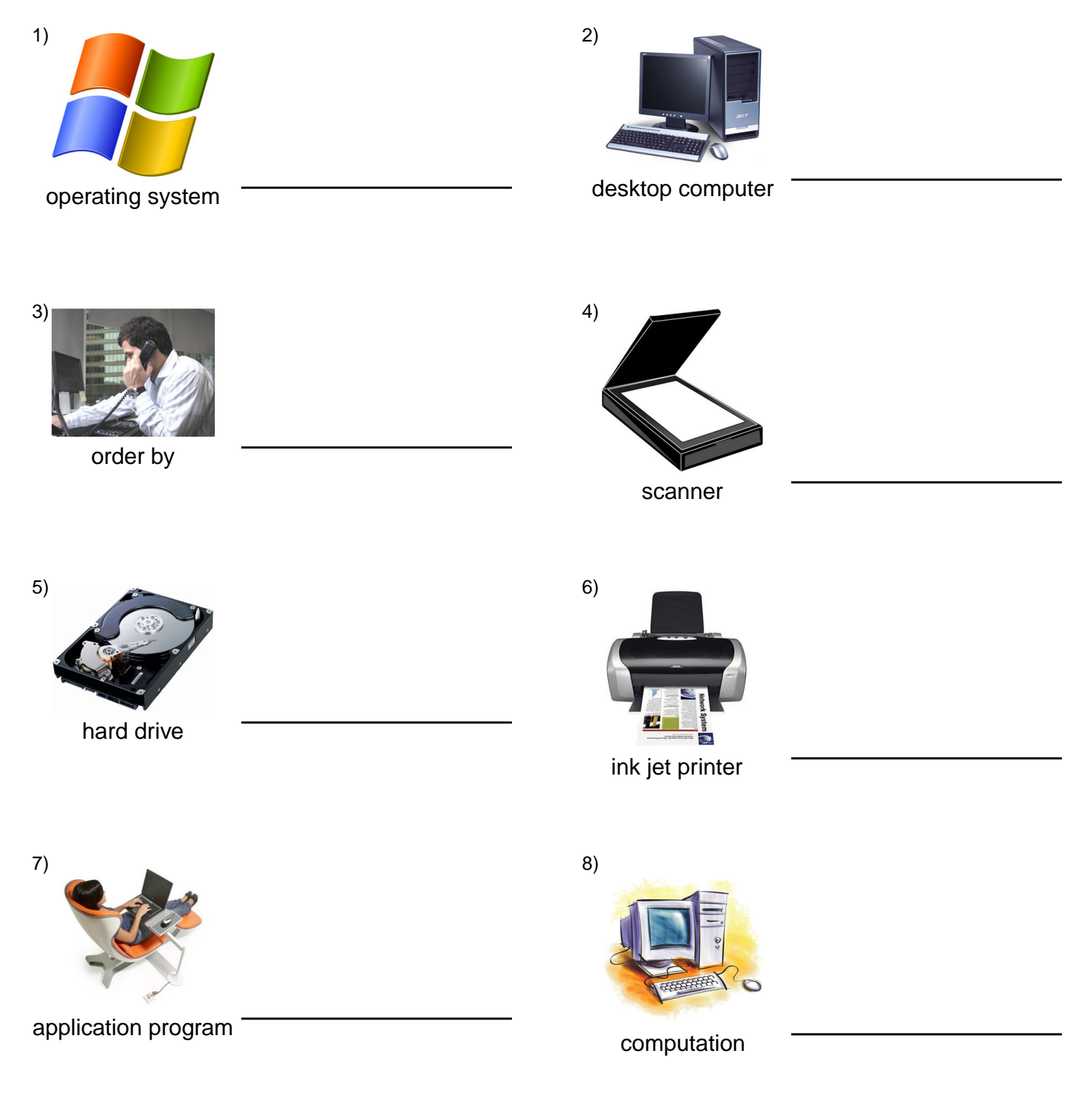

# **(continued) Word Match Quiz for Category: computers\_1**

Fill each blank with the matching word that corresponds to it from up top.

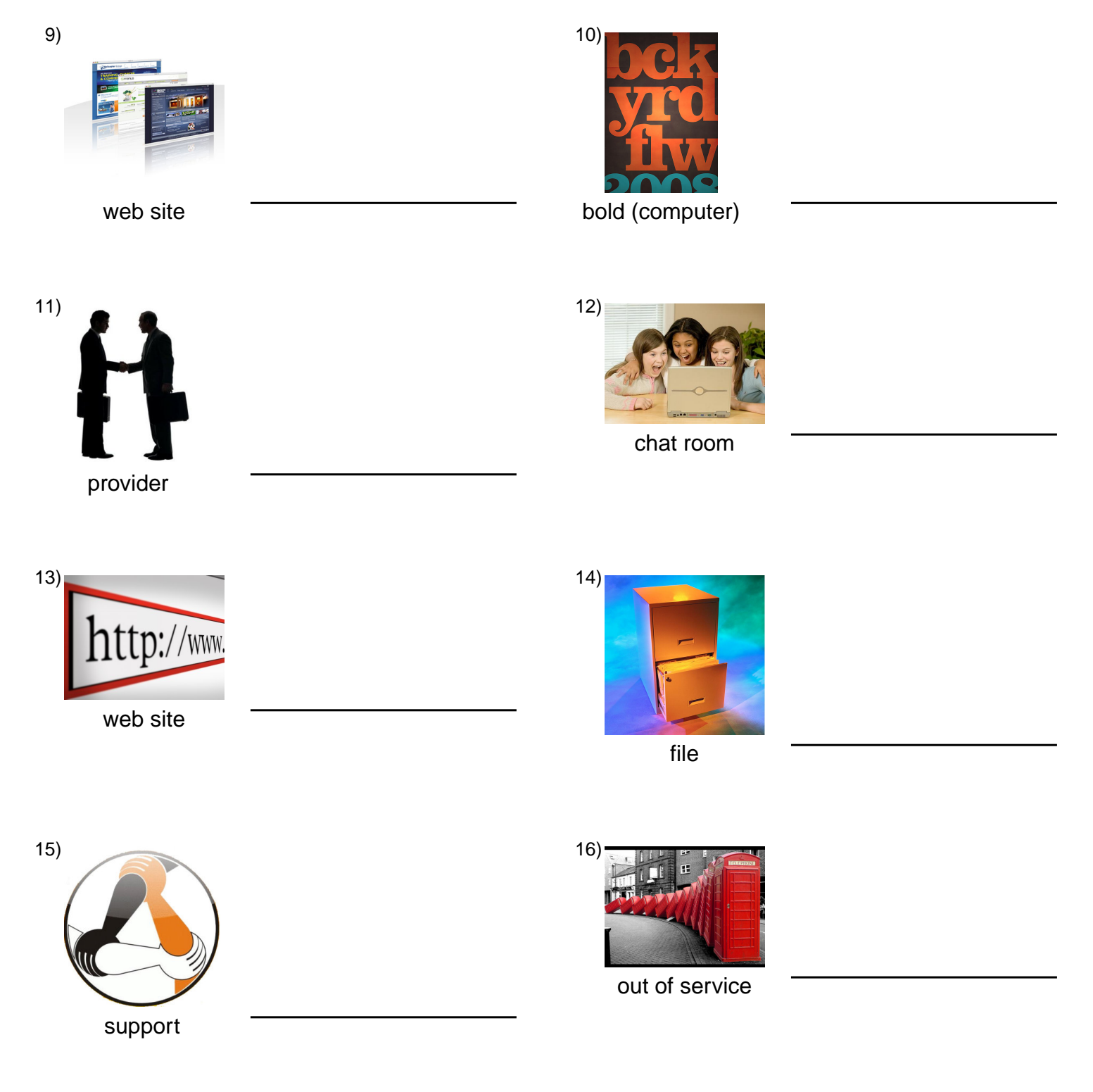

# **(continued) Word Match Quiz for Category: computers\_1**

Fill each blank with the matching word that corresponds to it from up top.

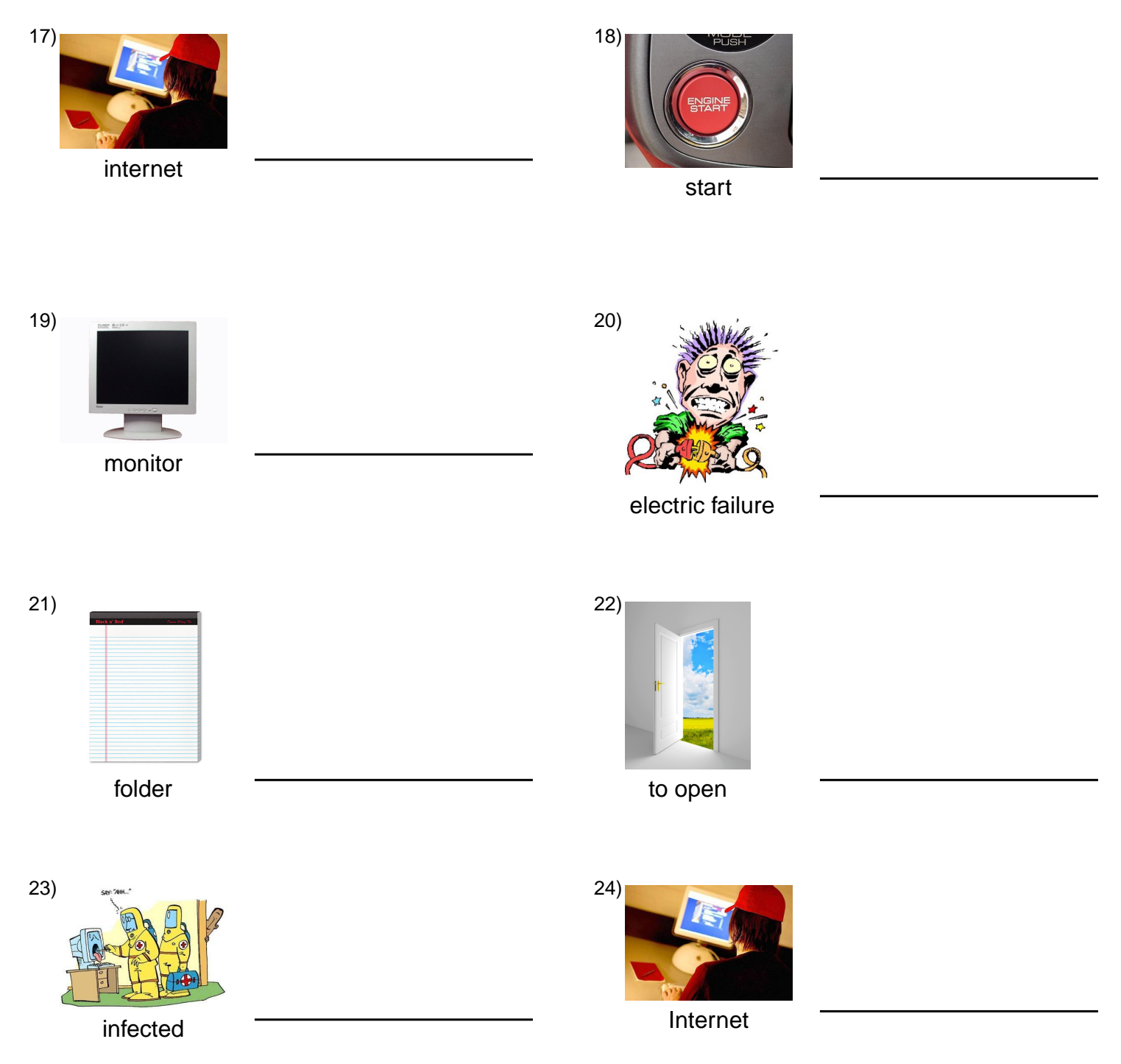

# **(continued) Word Match Quiz for Category: computers\_1**

Fill each blank with the matching word that corresponds to it from up top.

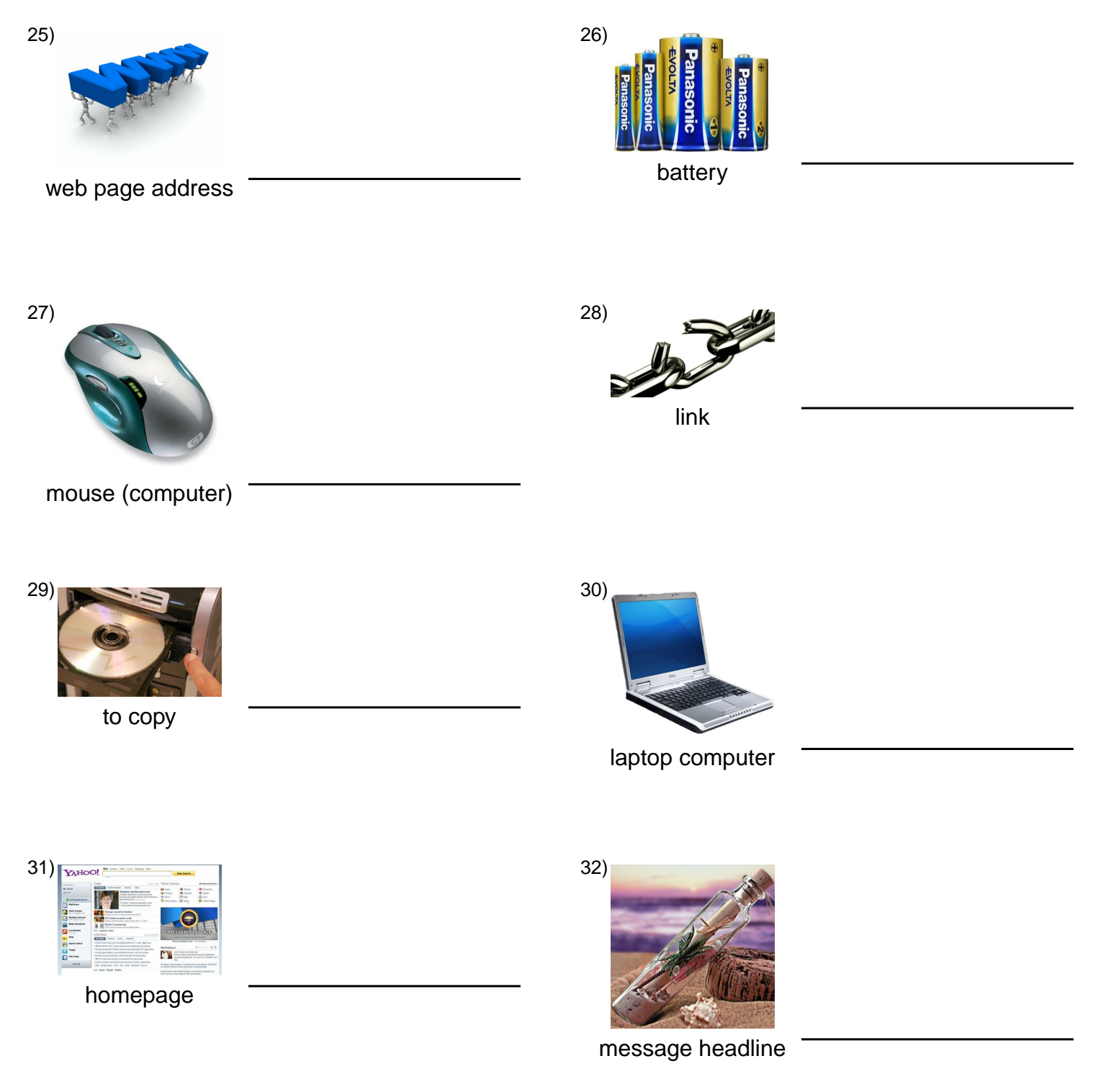

#### **Answer Key for Worksheet 58d34**

#### Word Match Quiz starting on page 1

1 = sistema operativo,  $2$  = la computadora de mesa,  $3$  = ordenar por,  $4$  = escáner,  $5$  = disco duro,  $6$  = impresora de chorro de tinta , 7 = programa de aplicaciones , 8 = computación , 9 = el sitio web , 10 = negrita , 11 = proveedor , 12 = el grupo de charla, 13 = la página web, 14 = el archivo, 15 = apoyo, 16 = fuera de servicio, 17 = el Internet, 18 = inicio, 19 = el monitor , 20 = fallo eléctrico , 21 = la carpeta , 22 = abrir , 23 = infectado , 24 = el Internet , 25 = dirección de una página web , 26 = la batería , 27 = el ratón , 28 = vínculo , 29 = copiar , 30 = la computadora portátil , 31 = la página inicial , 32 = encabezados de mensajes